#### МИНПРОСВЕЩЕНИЯ РОССИИ

Федеральное государственное бюджетное образовательное учреждение высшего образования «Волгоградский государственный социально-педагогический университет» Факультет дошкольного и начального образования Кафедра методики преподавания математики и физики, ИКТ

> «УТВЕРЖДАЮ» Проректор по учебной работе Ю. А. Жадаев « 29 » udppd 2021 r.

# Учебная (технологическая) практика

## Программа практики

Направление 44.03.01 «Педагогическое образование» Профиль «Начальное образование»

заочная форма обучения

Волгоград 2021

Обсуждена на заседании кафедры методики преподавания математики и физики, ИКТ « $\frac{16}{2}$ » <u>мангто</u> 2021 г., протокол № 8

Culterof rostle x 16 » wanna 2021 r. Заведующий кафедрой (подписы) (зав. кафедрой)

Рассмотрена и одобрена на заседании учёного совета факультета дошкольного и начального образования «36 »феффоль 202 / г., протокол № 1

Председатель учёного совета ОООООООО Ш.В. (подпись)  $=$  « $\frac{28}{2}$ »  $\underbrace{M\Omega\Lambda P\hat{U}}_{(a\text{drag})}$  202 $\underline{A}_{\Gamma}$ .

Утверждена на заседании учёного совета ФГБОУ ВО «ВГСПУ» «10» марто 2021 г., протокол № 6

## Отметки о внесении изменений в программу:

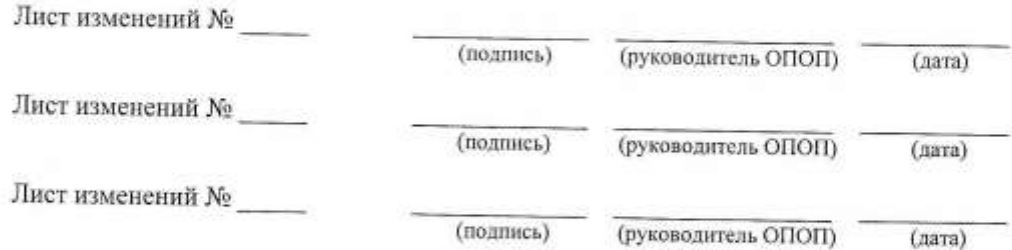

#### Разработчики:

Смыковская Татьяна Константиновна, профессор кафедры методики преподавания математики и физики, ИКТ,

Лобанова Наталья Владимировна, доцент кафедры методики преподавания математики и физики, ИКТ,

Машевская Юлия Александровна, доцент кафедры методики преподавания математики и физики, ИКТ,

Терещенко Анна Владимировна, доцент кафедры методики преподавания математики и физики, ИКТ.

Филиппова Евгения Михайловна, доцент кафедры методики преподавания математики и физики, ИКТ, Штыров Андрей Вячеславович, доцент кафедры методики преподавания математики и физики, ИКТ.

Программа практики соответствует требованиям ФГОС ВО по направлению подготовки 44.03.01 «Педагогическое образование» (утверждён приказом Министерства образования и науки РФ от 22 февраля 2018 г. N 121) и базовому учебному плану по направлению подготовки 44.03.01 «Педагогическое образование» (профиль «Начальное образование»), утверждённому Учёным советом ФГБОУ ВО «ВГСПУ» (от 29 марта 2021 г., протокол № 6).

#### **1. Цель проведения практики**

Формирование медиаинформационной грамотности и готовности к использованию ИКТ для решения коммуникационных задач в профессиональной сфере.

#### **2. Вид, способы и формы проведения практики**

Учебная (технологическая) практика относится к блоку «Практики» вариативной части основной профессиональной образовательной программы.

Вид, способ и форма проведения практики:

– вид практики: производственная;

– способ проведения: стационарная, выездная;

– форма проведения: дискретная.

### **3. Место практики в структуре образовательной программы**

Учебная (технологическая) практика является обязательным разделом основной профессиональной образовательной программы и представляет собой вид занятий, непосредственно ориентированных на профессионально-практическую подготовку обучающихся.

Для прохождения практики «Учебная (технологическая) практика» обучающиеся используют знания, умения, способы деятельности и установки, сформированные в ходе изучения дисциплин «ИКТ и медиаинформационная грамотность», «Иностранный язык», «Речевые практики», «Философия».

Прохождение данной практики является необходимой основой для последующего изучения дисциплин «Педагогика начального образования», «Теория и методика основ религиозных культур и светской этики», прохождения практик «Производственная (исследовательская) практика», «Производственная (научно-исследовательская работа) практика», «Производственная (преддипломная) практика».

### **4. Планируемые результаты прохождения практики**

В результате прохождения практики выпускник должен обладать следующими компетенциями:

– способен осуществлять поиск, критический анализ и синтез информации, применять системный подход для решения поставленных задач (УК-1);

– способен осуществлять деловую коммуникацию в устной и письменной формах на государственном языке Российской Федерации и иностранном(ых) языке(ах) (УК-4);

– способен понимать принципы работы современных информационных технологий и использовать их для решения задач профессиональной деятельности (ОПК-9).

## **В результате прохождения практики обучающийся должен:**

#### *знать*

– подходы к построению цифрового портфолио и требования к его структуре;

– понятия "скрайбинг" и "скрайб-презентация", виды скрайбинга, области и цель

применения;

– современные средства представления и визуализации информации в сети Интернет (блоги и лонгриды);

– требования к образовательному продукту / ресурсу;

– понятие "таймлайн", области и цель применения;

#### *уметь*

– использовать приложения и сервисы для создания собственного профессионального цифрового портфолио;

– разрабатывать структуру скрайб-презентации и осуществлять визуализацию рассказа средствами компьютерного скрайбинга;

– разрабатывать структуру таких гипермедиа-ресурсов, как блог и лонгрид, и осуществлять отбор контента;

– создавать образовательный продукт / ресурс средствами онлайн сервисов;

– создавать таймлайн с помощью одного из облачных сервисов;

#### *владеть*

– приемами эффективного отбора материалов для тематических разделов портфолио;

– обобщенными методами анализа, обработки и представления информации в скрайбпрезентациях, а также основами технологии визуализации рассказа средствами компьютерного скрайбинга;

– обобщенными методами анализа, обработки и представления информации в блогах и лонгридах, а также основами читательской грамотности;

– приемами разработки информационного контента для образовательного продукта / ресурса интерактивного характера;

– методами использования таймлайна как средства структурирования и визуализации информации.

### **5. Объём и продолжительность практики**

количество зачётных единиц – 3, общая трудоёмкость практики – 108нед., распределение по семестрам – 2 курс, лето.

#### **6. Содержание практики**

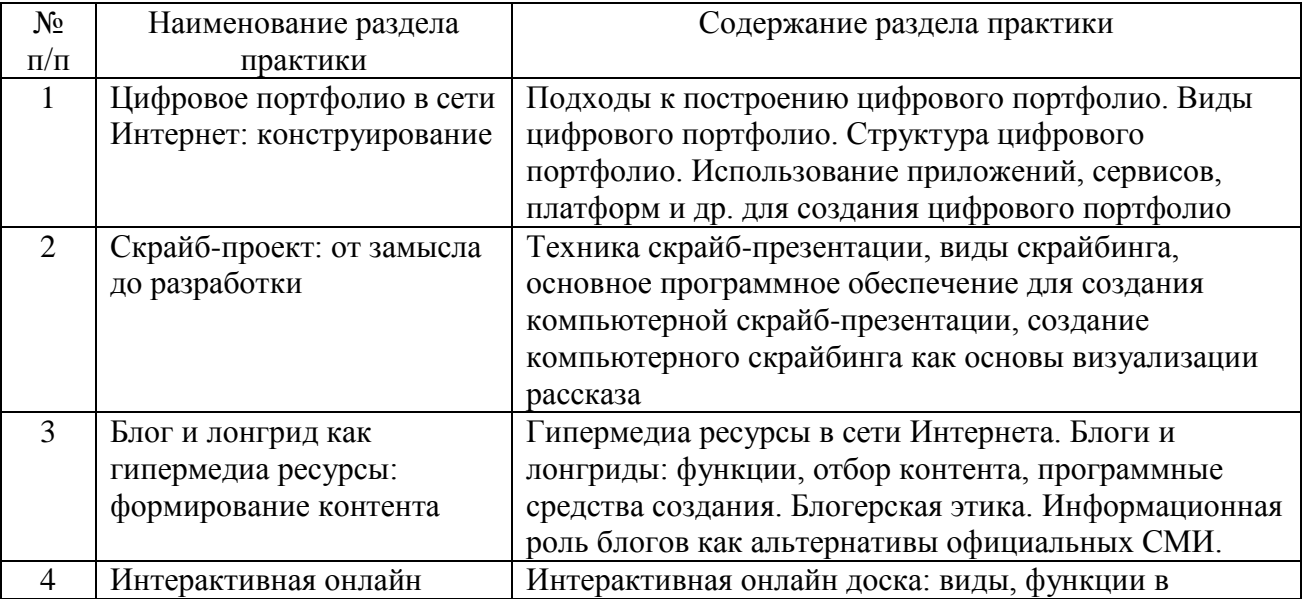

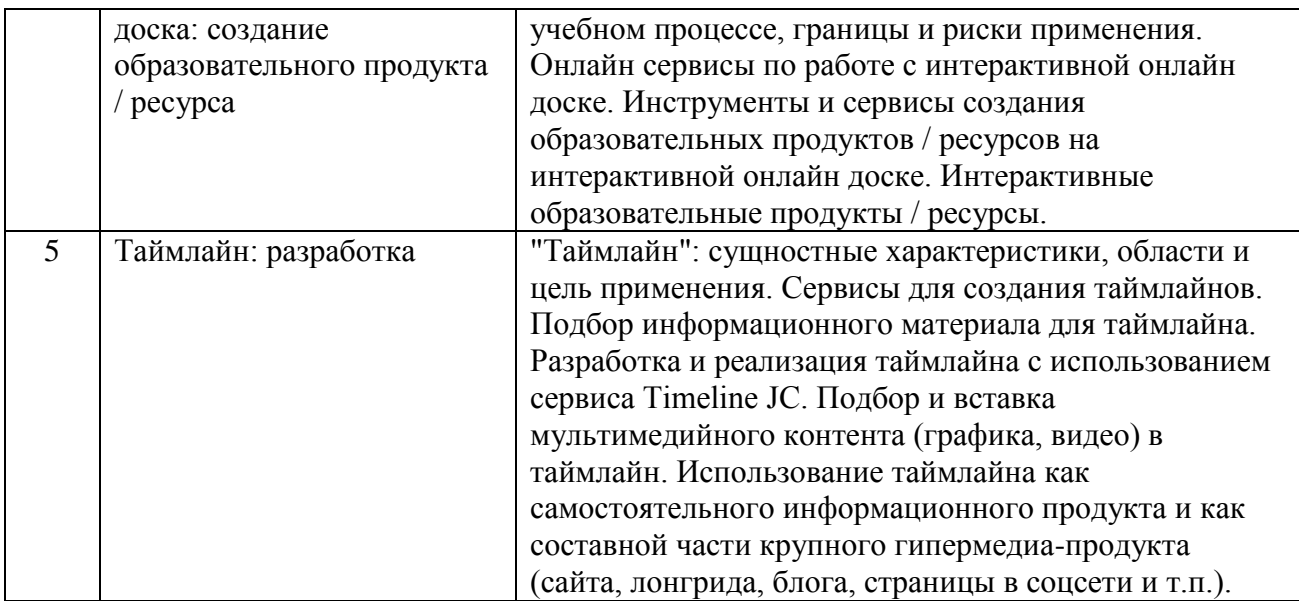

## **7. Учебная литература и ресурсы Интернета 7.1. Основная литература**

1. Медиаинформационная грамотность и современное информационное пространство : учебное пособие / Т. К. Смыковская, Н. В. Лобанова, Ю. А. Машевская [и др.]. — Волгоград : Волгоградский государственный социально-педагогический университет, «Перемена», 2020. — 184 с. — ISBN 978-5-9935-0421-6. — Текст : электронный // Цифровой образовательный ресурс IPR SMART : [сайт]. — URL: https://www.iprbookshop.ru/103039.html. — Режим доступа: для авторизир. пользователей.

2. Основы информационных технологий : учебное пособие / Г. И. Киреева, В. Д. Курушин, А. Б. Мосягин [и др.] ; под редакцией В. Ф. Макаров. — Саратов : Профобразование, 2017. — 272 c. — ISBN 978-5-4488-0108-2. — Текст : электронный // Цифровой образовательный ресурс IPR SMART : [сайт]. — URL: https://www.iprbookshop.ru/63942.html. — Режим доступа: для авторизир. пользователей.

3. Основы информационных технологий : учебное пособие / С. В. Назаров, С. Н. Белоусова, И. А. Бессонова [и др.]. — 3-е изд. — Москва, Саратов : Интернет-Университет Информационных Технологий (ИНТУИТ), Ай Пи Ар Медиа, 2020. — 530 c. — ISBN 978-5- 4497-0339-2. — Текст : электронный // Цифровой образовательный ресурс IPR SMART : [сайт]. — URL: https://www.iprbookshop.ru/89454.html. — Режим доступа: для авторизир. пользователей.

## **7.2. Дополнительная литература**

1. Купельский, С. А. Использование облачных сервисов : учебно-методическое пособие / С. А. Купельский ; под редакцией Т. И. Алферова. — Екатеринбург : Уральский федеральный университет, ЭБС АСВ, 2016. — 136 c. — ISBN 978-5-7996-1728-8. — Текст : электронный // Цифровой образовательный ресурс IPR SMART : [сайт]. — URL: https://www.iprbookshop.ru/69603.html. — Режим доступа: для авторизир. пользователей.

2. Степанова, Е. Н. Система электронного документооборота (облачное решение) : учебное пособие / Е. Н. Степанова. — Москва :Ай Пи Ар Медиа, 2021. — 182 c. — ISBN 978- 5-4497-0767-3. — Текст : электронный // Цифровой образовательный ресурс IPR SMART :  $[ca\text{irr}]$ . — URL: https://www.iprbookshop.ru/101357.html. — Режим доступа: для авторизир. пользователей.

3. Соснин, В. В. Облачные вычисления в образовании / В. В. Соснин. — 3-е изд. — Москва : Интернет-Университет Информационных Технологий (ИНТУИТ), Ай Пи Эр

Медиа, 2019. — 109 c. — ISBN 978-5-4486-0512-3. — Текст : электронный // Цифровой образовательный ресурс IPR SMART : [сайт]. — URL: https://www.iprbookshop.ru/79705.html. — Режим доступа: для авторизир. пользователей.

4. Кульчицкая, Д. Ю. Лонгриды в онлайн-СМИ : особенности и технология создания / Д. Ю. Кульчицкая, А. А. Галустян. — Москва : Аспект Пресс, 2016. — 80 c. — ISBN 978-5- 7567-0845-5. — Текст : электронный // Цифровой образовательный ресурс IPR SMART : [сайт]. — URL: https://www.iprbookshop.ru/56295.html. — Режим доступа: для авторизир. пользователей.

5. Киселев, Г. М. Информационные технологии в педагогическом образовании : учебник для бакалавров / Г. М. Киселев, Р. В. Бочкова. — 3-е изд. — Москва : Дашков и К, 2020. — 304 c. — ISBN 978-5-394-03468-8. — Текст : электронный // Цифровой образовательный ресурс IPR SMART : [сайт]. — URL: https://www.iprbookshop.ru/110917.html. — Режим доступа: для авторизир. пользователей.

## **7.3. Ресурсы Интернета**

Перечень ресурсов Интернета, необходимых для проведения практики:

- 1. Информационно-справочные и образовательные ресурсы Интернета.
- 2. Электронная библиотечная система IPRbooks. URL: http://iprbookshop.ru.
- 3. Как создать мультимедийный лонгрид? http://mediatoolbox.ru/longread/.

4. Что такое гипертекст и гипермедиа: HTML-разметка и HTTP-протокол? https://hype.ru/@id103/chto-takoe-gipertekst-i-gipermedia-html-razmetka-i-http-protokolen71hqxn.

5. Сторителлинг: основные методы и техники. - https://news.pressfeed.ru/storytelling-6 tips/.

### **8. Информационные технологии и программное обеспечение**

Перечень информационных технологий, используемых при осуществлении образовательного процесса, включая перечень программного обеспечения и информационных справочных систем (при необходимости):

1. Информационные технологии и программное обеспечение.

2. Браузер (актуальная версия Chrome, допустимые варианты: Mozilla Firefox, Opera, Edge и т.д.).

3. Комплект офисного программного обеспечения.

### **9. Материально-техническая база**

Практика может проводиться в сторонних организациях или в структурных подразделениях университета, обладающих необходимым кадровым и научно-техническим потенциалом. Материально-техническая база организации, где проводится практика, должна включать в свой состав помещения и оборудование для проведения всех видов работ, предусмотренных программой практики.

Выбор мест практики для лиц с ограниченными возможностями здоровья производится с учётом состояния здоровья обучающихся и требований по доступности.

Для подготовки и непосредственной организации проведения практики, выполнения самостоятельной работы студентов, подготовки и предоставления отчетов по практике университет обеспечивает обучающихся материально-технической базой, включающей в свой состав:

1. Аудитории для проведения лабораторно-практических занятий (компьютерные классы).

2. Аудитории для проведения самостоятельной работы студентов с доступом к сети

Интернет.

3. Аудитории Технопарка универсальных педагогических компетенций ВГСПУ и педагогического Кванториума им. В.С. Ильина.

## **10. Формы отчётности по практике**

В качестве основной формы отчетности по практике является письменный отчет, представленный в виде дневника практики или описания полученных результатов. Отчет должен содержать сведения о конкретно выполненной работе в период практики в соответствии с программой практики. Описание формы, примерного содержания, структуры и критериев оценивания отчета представлено в фонде оценочных средств.

## **11. Фонд оценочных средств**

Фонд оценочных средств, включающий перечень компетенций с указанием этапов их формирования, описание показателей и критериев оценивания компетенций на различных этапах их формирования, описание шкал оценивания, типовые контрольные задания и методические материалы является приложением к программе практики.